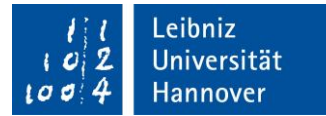

## **Hinweise**

# **zum Verfassen wissenschaftlicher Arbeiten**

# **(Seminar-, Bachelor- und Masterarbeiten)**

**November 2023**

**Die folgenden Ausführungen dienen als Leitfaden für die Erstellung wissenschaftlicher Arbeiten am Institut für Betriebswirtschaftliche Steuerlehre.**

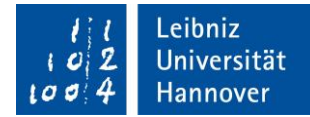

# Inhaltsverzeichnis

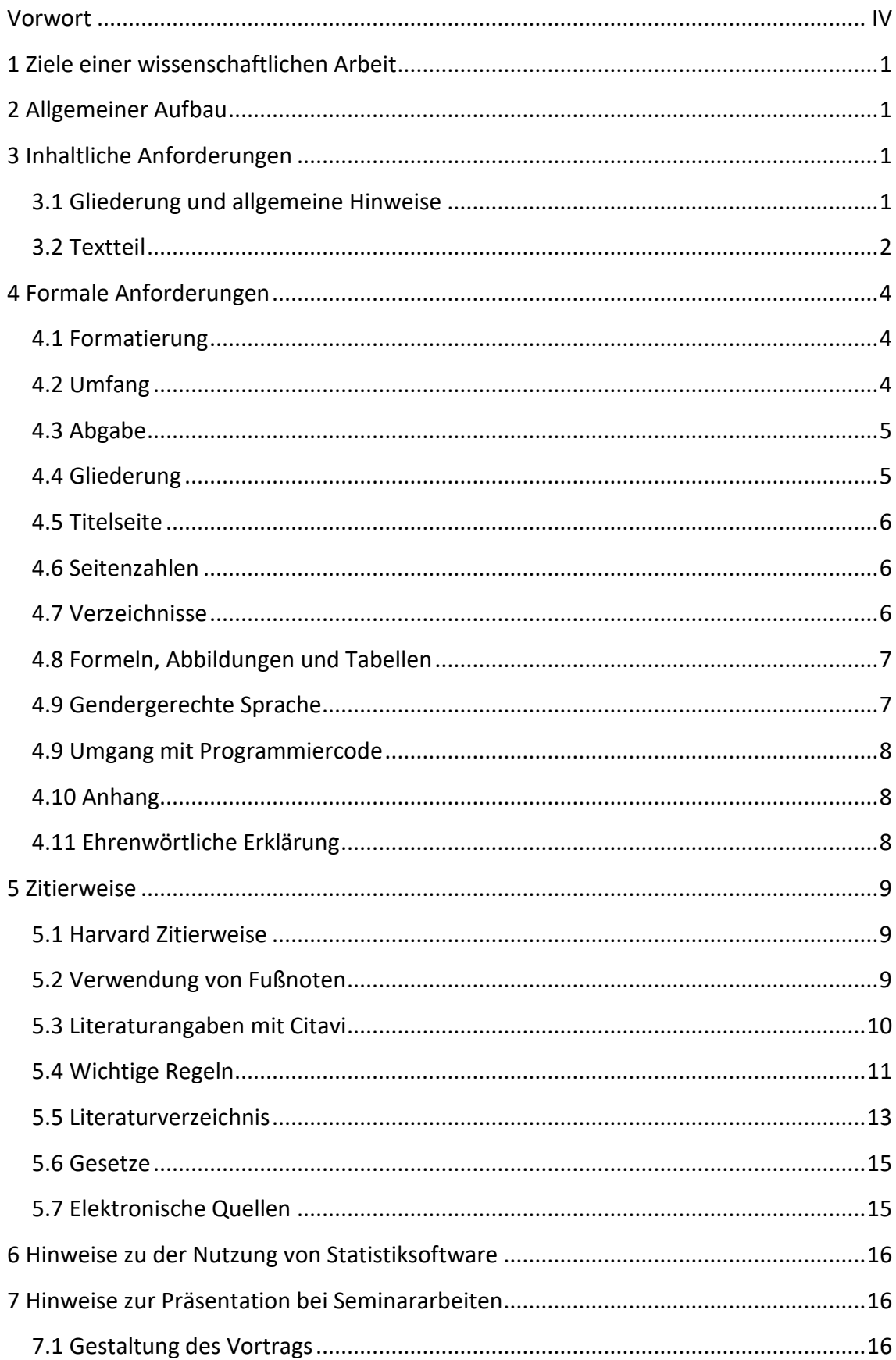

Leitfaden für die Erstellung wissenschaftlicher Arbeiten<br>Prof. Dr. Kay Blaufus

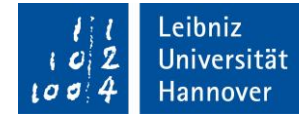

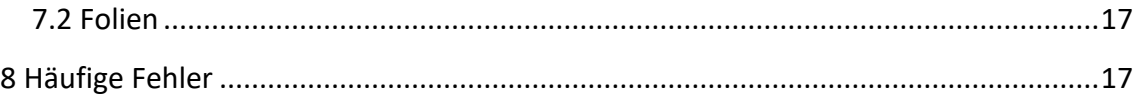

Leitfaden für die Erstellung wissenschaftlicher Arbeiten Prof. Dr. Kay Blaufus

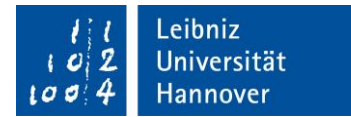

#### **Abkürzungsverzeichnis**

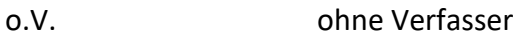

zit. zitiert

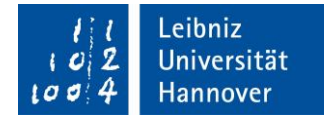

## <span id="page-4-0"></span>Vorwort

#### Liebe Studierende,

wir freuen uns, dass Sie sich dafür entschieden haben, Ihre Seminar-, Bachelor- oder Masterarbeit an unserem Institut zu schreiben. Unsere Erfahrung lehrt uns, dass gelegentlich inhaltliche und formale Fehler auftreten, die sich leicht vermeiden lassen. Daher ist es das Ziel dieses Leitfadens, Ihnen beim Erstellen Ihrer Abschlussarbeit behilflich zu sein. Der Leitfaden enthält die wesentlichen Anforderungen unseres Instituts an eine wissenschaftliche Arbeit sowohl hinsichtlich des Inhalts als auch der formalen Darstellung.

Wie wünschen Ihnen für Ihre Seminar-, Bachelor- oder Masterarbeit viel Erfolg!

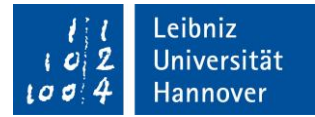

# <span id="page-5-0"></span>1 Ziele einer wissenschaftlichen Arbeit

Ziel Ihrer Arbeit ist es, zu zeigen, dass Sie in der Lage sind, das gestellte Thema (Ihre Forschungsfrage) selbständig wissenschaftlich zu bearbeiten. Sie sollen Probleme erkennen, darstellen und ggf. Lösungsansätze aufzeigen. Dazu ist es notwendig, das Thema klar abzugrenzen und Ihre Forschungsfrage genau festzulegen. Die relevante Literatur ist zu sichten und zu systematisieren. Dabei müssen die Diskussionen in der Literatur erkannt und (innerhalb des gewählten Schwerpunktes) vollständig benannt werden. Zudem sollten Sie Ihre eigene Arbeit in den aktuellen Forschungsstand einordnen. Im Hauptteil der Arbeit sollen Sie mit einer geeigneten wissenschaftlichen Methodik (z.B. empirische Datenanalyse, formalanalytische Modellanalyse, steuerrechtlich-normative Analyse) eine Antwort auf Ihre Forschungsfrage finden. Dabei sollen eigene Gedanken entwickelt werden, die zu selbständigen Lösungsansätzen ausgearbeitet werden (v.a. bei Masterarbeiten sehr wichtig).

## <span id="page-5-1"></span>2 Allgemeiner Aufbau

Jede Arbeit sollte der folgenden Gliederung entsprechen:

- 1. Titelblatt
- 2. Verzeichnisse (Inhalts-, Abkürzungs-, Symbol-, Tabellen-, Abbildungsverzeichnis)
- 3. Textteil
- 4. (evtl.) Anhang
- 5. Literaturverzeichnis
- 6. Ehrenwörtliche Erklärung
- 7. (evtl.) lose Anlagen (CD-ROM, USB-Stick etc.)

## <span id="page-5-2"></span>3 Inhaltliche Anforderungen

### <span id="page-5-3"></span>3.1 Gliederung und allgemeine Hinweise

Die *Gliederung* (bzw. das Inhaltsverzeichnis) sollte den Aufbau der Arbeit sowie die Gedankenführung und die Schwerpunktbildung klar abbilden. Sie sollte logisch, widerspruchsfrei und wiederholungsfrei sein. Innerhalb der einzelnen Gliederungspunkte ist auf eine schlüssige Gedankenführung zu achten. Die Argumentation sollte einen logischen Aufbau haben und in klarem, flüssigem Stil das Verständnis und die Lesbarkeit fördern. Komplizierte sprachliche Wortkonstruktionen sollten vermieden werden. Kapitel und

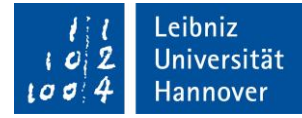

Abschnitte mit gleichem Gewicht sollten auch in etwa die gleiche Seitenanzahl umfassen. Anhand der Überschriften sollten die Schwerpunkte der Arbeit in knapper Form ersichtlich werden können. Sie sollten möglichst selbständig formulieren und sich nicht zu eng an literarische Vorlagen halten.

#### <span id="page-6-0"></span>3.2 Textteil

#### **3.2.1 Einleitung**

In der *Einleitung* sind das Thema bzw. die Problemstellung vorzustellen und abzugrenzen. Sie sollte in etwa wie folgt aufgebaut sein: Zunächst erfolgt eine theoretische Einführung in die Thematik. Dabei sollte die Einleitung jedoch keine Vorwegnahme des Hauptteils darstellen. Die Gedankenfolge der Argumentation und die Zielsetzung der eigenen Arbeit sind zu skizzieren. Speziell die begründete Themenabgrenzung ist bei vielen Arbeiten unbefriedigend. Benennen Sie immer klar Ihre zu untersuchende Forschungsfrage. Die Einleitung schließt mit einer kurzen Darstellung des Aufbaus der eigenen Arbeit. Damit die Einleitung ihre Aufgaben erfüllen kann, wird empfohlen, diese erst zum Schluss zu formulieren.

**Tipp:** Damit die Einleitung ihre Aufgaben erfüllen kann, schreiben Sie die Einleitung erst zum Schluss.

#### **3.2.2 Literaturüberblick**

Der Einleitung folgt regelmäßig ein *Literaturüberblick*. In diesem Literaturüberblick ist der aktuelle Forschungsstand, also das verfügbare Wissen zu einem spezifischen Themengebiet, zu präsentieren. Dazu sollten die relevanten Arbeiten mit Autor (Jahr) und einer kurzen, zusammenfassenden Inhaltsangabe (Schwerpunkt, Methodik und Ergebnis der Untersuchung) dargestellt werden. Es sollte auf Unterschiede bzw. Gemeinsamkeiten sowohl zwischen den Arbeiten der einzelnen Autoren als auch zum eigenen Forschungsprojekt eingegangen werden und insofern eine Einordnung der eigenen Arbeit in den wissenschaftlichen Stand der Forschung erfolgen. Die jüngere Literatur (und ggf. die Rechtsprechung) ist umfassend zu verarbeiten, aktuelle Entwicklungen sind zu berücksichtigen. Das erfordert eine intensive und sorgfältige Literaturrecherche und insbesondere auch die Suche nach internationaler, wissenschaftlicher Literatur sowie die Durchsicht der für das jeweilige Thema relevanten Zeitschriften. Hilfreich sind hierzu die Datenbanken der Universitätsbibliothek (z. B. EconLit,

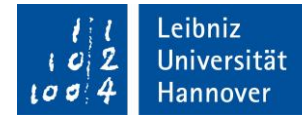

beck-online).<sup>1</sup> Wissenschaftliche Literatur ist zudem häufig gut unter <https://scholar.google.de/> zu finden und dort teilweise bereits mit den Datenbanken der LUH verlinkt. Bei der Verarbeitung der älteren Literatur ist eine geeignete Auswahl zu treffen, die sich an Aktualität und Nähe zum Thema orientieren sollte. Bücher sind im Regelfall in der neuesten Auflage zu verwenden. Jedes fremde Gedankengut ist sowohl bei wörtlicher als auch bei sinngemäßer Übernahme durch Angabe der Quelle zu kennzeichnen. Es ist zu beachten, dass grundsätzlich die Originalquelle anzugeben ist.

**Hinweis:** Achten Sie bei einschlägiger Literatur darauf sowohl den Schwerpunkt, die Methodik als auch das Ergebnis der Untersuchung ausreichend zu erläutern. Dazu folgendes Beispiel:

- Falsch: Emerson et al. (2020) zeigten, dass sich die Steuerplanungsstrategie auf das Investitionsverhalten auswirkt.
- *Richtig:* Emerson et al. (2020) haben ein Experiment mit 106 chinesischen Bankangestellten durchgeführt. Sie stellten fest, dass die Investitionsabsichten geringer sind, wenn das Unternehmen Gewinne in ein Steuerparadies verlagert, als wenn es Gewinne in ein Land mit demselben Steuersatz wie das Mutterunternehmen verlagert.

#### **3.2.3 Analyse und Ergebnisse der Untersuchung**

Die *Analyse und Ergebnisse der eigenen Untersuchung* bilden den Kern der Arbeit. Hierbei ist eine strukturierte und nachvollziehbare Bearbeitung der Problemstellung von Bedeutung. Im Laufe der Analyse ist es wichtig, dass Sie Ihre Schwerpunktsetzung begründen. Halten Sie sich an inhaltliche Stringenz und verfolgen Sie stets den in der Gliederung aufgezeigten "roten Faden". In jedem Fall müssen die Hauptergebnisse der eigenen Arbeit präsentiert und auch kritisch gewürdigt werden.

#### **3.2.4 Schluss/Fazit**

 $\overline{a}$ 

In der *Schlussbetrachtung* sind die wichtigsten Ergebnisse der in der Einleitung aufgeworfenen Forschungsfragen unter besonderer Berücksichtigung eigenständig entwickelter Lösungsansätze zusammenzufassen. Bei empirischen Arbeiten erfolgt ein kurzes Resümee der Resultate der statistischen Analyse. Dabei ist auch auf die Grenzen der Untersuchung einzugehen, d. h. es sind mögliche Punkte, die die Aussagekraft bzw. Repräsentativität der eigenen Untersuchung einschränken, zu benennen. Die Schlussbetrachtung dient nicht der

<sup>1</sup> Auf unserer Homepage unter https://www.steuern.uni-hannover.de/de/institut/institutsbibliothek/ finden Sie eine umfassende Übersicht zu Literaturdatenbanken.

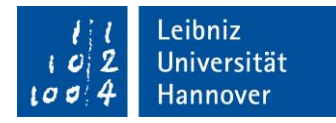

Behebung von Schwächen des Hauptteils und sollte daher keine zusätzlichen Diskussionen enthalten. In der Schlussbetrachtung kann ein Ausblick auf weiteren Forschungsbedarf gegeben werden.<sup>2</sup>

## <span id="page-8-0"></span>4 Formale Anforderungen

## <span id="page-8-1"></span>4.1 Formatierung

Die Arbeiten sind auf DIN A4-Papier einseitig beschrieben einzureichen.

Die Seitenränder sind wie folgt einzuhalten:

- links: 4 cm
- rechts: 2 cm
- unten: 2 cm
- oben: 3 cm

Absätze sind nicht durch eine Leerzeile, sondern einheitlich durch einen Abstand von 8 bis 12 pt zu trennen. Für den Text ist in der Schriftart Times New Roman die Schriftgröße 12, bei Arial 11 zu verwenden. Es ist ein Zeilenabstand von 1,5 einzuhalten. Fußnoten sind in der gleichen Schriftart wie der Text zu halten, jedoch verringert sich die Schriftgröße um 2 bei einzeiligem Zeilenabstand. Text und Fußnoten sollten einheitlich im Blocksatz formatiert werden.<sup>3</sup>

## <span id="page-8-2"></span>4.2 Umfang

 $\overline{a}$ 

Eine Seminararbeit umfasst 15, eine Bachelorarbeit 20 Textseiten. Bei Masterarbeiten wird ein Textumfang von 60 Seiten erwartet. Diese Angaben verstehen sich inkl. Tabellen und Abbildungen. Sämtliche Verzeichnisse, das Deckblatt sowie der Anhang sind jedoch bei diesen Angaben nicht berücksichtigt. Der Umfang der Textseiten darf um höchstens 10 % über- oder unterschritten werden.

<sup>&</sup>lt;sup>2</sup> Die Schlussbetrachtung ist ein eigenständiger Gliederungspunkt, d. h. kein Unterkapitel des letzten Kapitels.

<sup>3</sup> Bei der Formatierung ist darauf zu achten, dass zusammengehörende Begriffe und Ausdrücke (z. B. § 8b KStG) nicht durch einen Zeilenumbruch getrennt werden. Hierzu verwenden Sie bitte geschützte Leerzeichen (Strg+Shift+Leerzeichen).

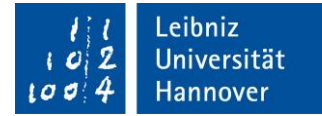

### <span id="page-9-0"></span>4.3 Abgabe

Alle Arbeiten (Seminar-, Bachelor- und Masterarbeiten) sind in elektronischer Form per E-Mail an Prof. Dr. Blaufus sowie die/den betreuende/n Mitarbeiter/in des Instituts zu schicken.<sup>4</sup> Abschlussarbeiten (Bachelor- und Masterarbeiten) sind außerdem per Mail an das Studiendekanat zu senden. Der/die betreuende Mitarbeiter/in sowie Prof. Dr. Blaufus sind dabei in "cc" zu setzen.

Sollten Sie im Rahmen Ihrer Arbeit Daten erhoben und/oder Daten empirisch ausgewertet haben, reichen Sie bitte den kompletten Datensatz (d. h., den Rohdatensatz sowie ggf. den bearbeiteten Datensatz) und den entsprechenden Code des von Ihnen benutzten Statistikprogramms (z. B. das Stata Do-File) digital bei dem/der betreuenden Mitarbeiter/in des Instituts per E-Mail oder Upload-Link (z. B[. Seafile\)](https://seafile.cloud.uni-hannover.de/) ein. Durch die Abgabe des Datensatzes und des Codes soll es Ihrem/er Betreuer/in ermöglicht werden, ohne Rückfragen Ihre Auswertungen zu überprüfen.

Elektronische Quellen müssen ebenfalls digital eingereicht werden. Diese umfassen solche Quellen, die nicht als Druckausgabe, sondern ausschließlich im Internet zu finden sind. Neben Inhalten auf Internetseiten und Online-Artikeln zählen auch Working Paper dazu. Da sich diese Quellen stetig verändern können, sind sie unter Angabe des Datums und der URL mit den entsprechenden Seitenangaben digital mit der Arbeit abzugeben (z. B. CD, USB-Stick, E-Mail oder Upload-Link).

**Hinweis:** Um eine Internetseite oder einen Online-Artikel in ein druckfähiges Dokument umzuwandeln, können Sie einen PDF-Druck verwenden (Drucken > als PDF speichern).

### <span id="page-9-1"></span>4.4 Gliederung

 $\overline{a}$ 

Es ist ein numerisches Gliederungssystem zu verwenden. Wenn ein Abschnitt untergliedert wird, müssen immer mindestens zwei Unterpunkte aufgeführt werden. Sinnvollerweise sollte eine Gliederungstiefe von vier Ebenen nicht überschritten werden. Auch ist eine insgesamt zu starke Gliederung der Arbeit zu vermeiden, d.h. die einzelnen Kapitel sollten nicht weniger als eine halbe Seite umfassen.

<sup>4</sup> Die elektronische Version muss eine Prüfung auf Plagiate mit der vom Institut für Betriebswirtschaftliche Steuerlehre verwendeten Software erlauben (z. B. Word, latex, pdf).

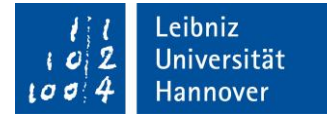

### <span id="page-10-0"></span>4.5 Titelseite

Bei Bachelor- und Masterarbeiten muss die Titelseite einer Muster-Titelseite folgen, die Sie vom Studiendekanat der Wirtschaftswissenschaftlichen Fakultät erhalten. Die Titelseite einer Seminararbeit finden Sie auf unserer Institutshomepage (Lehre  $\rightarrow$  Wissenschaftliches Arbeiten).

## <span id="page-10-1"></span>4.6 Seitenzahlen

Die Seiten des Textteils werden, beginnend mit der Ziffer 1, mit arabischen Zahlen nummeriert. Die Seiten sämtlicher Verzeichnisse sind mit römischen Zahlen zu nummerieren, beginnend beim Inhaltsverzeichnis. Die Seiten des Anhangs und des Literaturverzeichnisses werden ebenfalls mit römischen Zahlen nummeriert. Die Nummerierung der vorhergehenden Verzeichnisse wird fortgeführt. Das Titelblatt enthält keine Seitenzahl.

## <span id="page-10-2"></span>4.7 Verzeichnisse

 $\overline{a}$ 

Dem Titelblatt folgt ein Inhaltsverzeichnis mit Seitenangaben. Die im Inhaltsverzeichnis aufgeführten Überschriften sind im Text im gleichen Wortlaut zu wiederholen. Das Anhangsverzeichnis sowie die Ehrenwörtliche Erklärung sind nicht im Inhaltsverzeichnis aufzuführen. Daran anschließend ist ein vollständiges Abkürzungs- und ggf. ein Symbolverzeichnis aufzuführen. Abkürzungen, die im DUDEN aufgeführt sind, müssen nicht mit aufgenommen werden. Grundsätzlich sollten Abkürzungen so sparsam wie möglich verwendet werden. Dem Textteil sind ebenfalls ein Tabellen- und ein Abbildungsverzeichnis voranzustellen. Als Richtlinie gilt hierfür: Bei mehr als drei Tabellen bzw. Abbildungen ist ein entsprechendes Verzeichnis zu erstellen. Dem Anhang ist ein Anhangsverzeichnis (Inhaltsverzeichnis für den Anhang) voranzustellen.<sup>5</sup> Das Literaturverzeichnis enthält vollständige Angaben über die gesamte verwendete Literatur, so dass einem Dritten die Möglichkeit gegeben wird, auf die Quellen zurückzugreifen. Es darf nur Literatur aufgeführt werden, auf die im Text bereits verwiesen wurde. Achten Sie darauf, dass der Zitatnachweis mit dem Literaturverzeichnis übereinstimmt und dort eindeutig zu identifizieren ist.

<sup>&</sup>lt;sup>5</sup> Ein Anhangsverzeichnis ist bei nur einem Gliederungspunkt im Anhang nicht erforderlich.

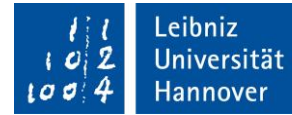

**Tipp:** Machen Sie einen Cross-Check: Zunächst überprüfen Sie, ob alle verwendeten Quellen in der Arbeit im Literaturverzeichnis aufgeführt sind. Dann überprüfen Sie, ob sämtliche Literatur im Literaturverzeichnis auch verwendet wurde. Übrigens: Mit Citavi entfällt dieser Punkt (vgl. Abschnitt 5.3).

## <span id="page-11-0"></span>4.8 Formeln, Abbildungen und Tabellen

Formeln<sup>6</sup>, Abbildungen und Tabellen sind unabhängig voneinander fortlaufend zu nummerieren.<sup>7</sup> Des Weiteren sind die vorgenannten Elemente in die relevanten Textpassagen einzuordnen und in den Text einzubinden. Auf eine aussagekräftige Bezeichnung der Abbildungen und Tabellen ist zu achten. Für die Zitierung von Abbildungen, Tabellen und Formeln gilt Folgendes: Bei der unveränderten Übernahme dieser Elemente ist die Quelle zu nennen und ein "entnommen aus" voranzustellen. Wird eine gegebene Darstellung vom Verfasser verändert, ist der Quellenangabe ein "in Anlehnung an" hinzuzufügen. Bei selbst entwickelten Abbildungen und Tabellen ist der Zusatz "eigene Darstellung" zu ergänzen. Abbildungen und Tabellen, welche die Hauptergebnisse der eigenen Arbeit zeigen, dürfen nicht in den Anhang, sondern müssen in den Text integriert werden.

**Hinweis:** Wichtige Abbildungen und Tabellen, welche die Hauptergebnisse der eigenen Arbeit zeigen, dürfen nicht in den Anhang, sondern müssen in den Text integriert werden.

## <span id="page-11-1"></span>4.9 Gendergerechte Sprache

Die LUH Hannover hat sich zur (sprachlichen) Gleichbehandlung von Männern und Frauen verpflichtet. Dementsprechend ist es auch in wissenschaftlichen Arbeiten notwendig, geschlechtergerecht zu formulieren. Neben einer neutralen Formulierung (z. B. Studierende oder Teilnehmende), können Sie auch einen Gender Disclaimer in die Fußnote bei der ersten Nennung einer geschlechterspezifischen Form nennen.

#### **Beispiel:**

 $\overline{a}$ 

"Die in der Abschlussarbeit gewählte männliche Form bezieht sich immer zugleich auf alle Geschlechter."

<sup>6</sup> Sofern in Formeln bestimmte Merkmale bzw. Parameter wiederholt auftreten, ist für diese in der gesamten Arbeit eine einheitliche Variable zu verwenden (z. B. sk für den Körperschaftsteuersatz).

<sup>7</sup> Z. B. Abbildung 1, Abbildung 2, Abbildung 3, etc.

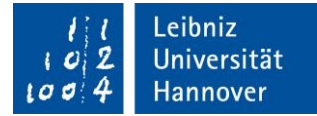

## <span id="page-12-0"></span>4.9 Umgang mit Programmiercode

Wenn Sie im Rahmen der Arbeit einen Programmiercode entwickelt haben (bspw. in Python), dann können Sie kleinere Ausschnitte des Programmiercodes in der Arbeit zitieren und kommentieren. Das bietet sich insbesondere für solche Code-Passagen an, die für die Arbeit entscheidend sind, bei denen Sie besondere Schwierigkeiten überwunden haben oder eine besonders elegante Lösung entwickelt haben. Längere Code-Beispiele oder ausführlichere Auszüge aus einem Datensatz sollten in den Anhang der Arbeit verlagert werden.

Stellen Sie Programmcode in einer Monospace-Schriftart in dem Fließtext dar (z. B. Courier New) und somit nicht als Screenshot aus dem Editor. Optional sind bei den Codepassagen Zeilennummern.

#### <span id="page-12-1"></span>4.10 Anhang

Im Anhang sind z. B. formale Beweisführungen sowie tabellarische Übersichten und Ergänzungen anzuordnen, die eine untergeordnete Bedeutung haben oder aufgrund des Umfangs nicht in den Textfluss gehören. Es ist an den entsprechenden Textstellen auf den Anhang zu verweisen. Achten Sie darauf, dass die Arbeit auch ohne Anhang verständlich sein muss.

### <span id="page-12-2"></span>4.11 Ehrenwörtliche Erklärung

Einer jeden Arbeit ist als letzte Seite eine ehrenwörtliche Erklärung anzufügen. Sie ist mit Ort und Datum zu versehen und eigenhändig zu unterschreiben. Bitte verwenden Sie bei Bachelorund Masterarbeiten die Textvorlage, die Sie vom Studiendekanat der Wirtschaftswissenschaftlichen Fakultät erhalten. Bei Seminararbeiten verwenden Sie bitte die folgende Erklärung:

"Hiermit versichere ich, dass ich die vorliegende Arbeit selbstständig verfasst und keine anderen als die angegebenen Quellen und Hilfsmittel benutzt habe, dass alle Stellen der Arbeit, die wörtlich oder sinngemäß aus anderen Quellen übernommen wurden, als solche kenntlich gemacht sind und dass die Arbeit in gleicher oder ähnlicher Form noch keiner Prüfungsbehörde vorgelegt wurde."

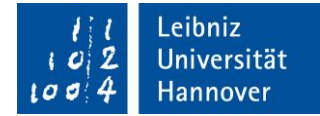

## <span id="page-13-0"></span>5 Zitierweise

## <span id="page-13-1"></span>5.1 Harvard Zitierweise

Für die Zitation empfehlen wir die Harvard Zitierweise, welche auf die Verwendung von Fußnoten als Quellennachweise verzichtet. Der Nachweis erfolgt im laufenden Text durch Angabe des Literaturhinweises in Klammern. Wird der Autor bereits im Satz erwähnt, so erfolgt lediglich die Angabe des Erscheinungsjahrs sowie ggf. der Seitenzahl. Wird der Autor aber nicht direkt im Satz erwähnt, ist die Angabe in Klammern um den Autor zu ergänzen. Wörtliche Zitate sind bei der Harvard Zitierweise durch Verwendung von Anführungszeichen und Angabe der Seitenzahl erkennbar. Auf die Verwendung von "vgl." kann bei der Harvard Zitierweise verzichtet werden. Beim Zitieren von Gerichtsurteilen geben Sie die Bezeichnung des Gerichts sowie das Jahr in Klammern an.

Siehe folgende Beispiele:

#### **Beispiele:**

Hanlon und Heitzman (2010) sind der Auffassung, dass … .

Die Studie zeigt, dass … (Hanlon und Heitzman, 2010).

"Although the effects of taxes on 'real' corporate decisions are at times difficult to document, they are important to examine." (Hanlon und Heitzman, 2010, S. 168).

Das Urteil hat ergeben, dass … (BFH, 2005).

### <span id="page-13-2"></span>5.2 Verwendung von Fußnoten

Fußnoten können zur Entlastung des Textes Randbemerkungen, ergänzende Erläuterungen sowie Hinweise auf weiterführende Literatur enthalten. Sie sind fortlaufend zu nummerieren. Fußnoten sind keine Stichpunkte, d. h. es sind, mit Ausnahme von Quellenverweisen, vollständige Sätze zu bilden. Für Fußnoten gilt stets: sie beginnen mit einem Großbuchstaben und enden mit einem Punkt.

Alternativ zur empfohlenen Harvard Zitierweise (siehe 5.3) ist die Kurzzitierweise durch Verwendung von Fußnoten möglich. Dabei wird die Quelle nur mit den wichtigsten Merkmalen benannt: Verfasser der Quelle, Erscheinungsjahr sowie Seitenangaben. Wird ein Gedanke nicht wörtlich, sondern inhaltlich übernommen ("sinngemäßes Zitieren"), ist dies unter Verwendung von "vgl." zu vermerken. Beim Zitieren von Gerichtsurteilen geben Sie in

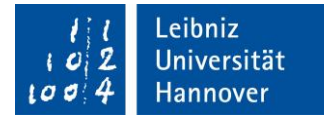

der Fußnote die Bezeichnung des Gerichts, Jahr, Bezeichnung des Urteils, Aktenzeichen und Fundstelle an.

#### **Beispiele:**

Vgl. Hanlon und Heitzman (2010), S. 130.

Vgl. Brennan (1970), S. 417 f.

Vgl. BMF (2004), Schreiben v. 15.7.2004, BStBI I 2004, S. 593–603.

### <span id="page-14-0"></span>5.3 Literaturangaben mit Citavi

Bei der Erstellung des Literaturverzeichnisses und den Literaturverweisen im Text empfiehlt sich die Nutzung eines Literaturverwaltungsprogramms, wie z. B. Citavi. Citavi ist ein Programm zur Literaturverwaltung und Wissensorganisation für Microsoft Windows. Sie können eine Lizenz für die Vollversion über das LUIS beantragen.<sup>8</sup>

Nachdem Citavi installiert ist, muss noch ein Add-In in Word aktiviert werden. Dazu rufen Sie *Datei > Optionen > Add-Ins* auf und wählen hinter Verwalten in der Auswahlliste *COM Add-Ins* aus. Klicken Sie auf *Los* und setzen Sie einen Haken vor das entsprechende Citavi Word Add-In. Über den Reiter *Citavi > Aufgabenbereich* können Sie auf Ihre Citavi-Projekte zugreifen. Laden Sie sich unseren Zitationsstil als CCS-Datei auf unserer Homepage unter *Lehre > Wissenschaftliches Arbeiten* herunter. Gehen Sie auf der Festplatte, auf der Citavi installiert ist, unter Ihrem Benutzer in *Dokumente > Citavi > Custom Citation Styles* und fügen Sie hier die CCS-Datei ein. Wählen Sie nun in Citavi unter *Zitation > Zitationsstile > Zitationsstil wechseln* den Zitationsstil unseres Instituts aus.

Wenn Sie Titel in Ihre Citavi-Liste aufnehmen ist es wichtig, dass Sie diese den richtigen Kategorien zuweisen, um möglichst effizient mit Citavi zu arbeiten. Die wichtigsten Kategorien sind dabei: Buch (Monographie), Beitrag in …, Zeitschriftenaufsatz, Zeitungsartikel, Internetdokument. Nur wenn die Angaben zu einem Titel korrekt erfasst werden, können Sie entsprechende Literaturverweise im Text generieren und später automatisch ein Literaturverzeichnis erzeugen, das für besagte Kategorien den Vorgaben dieses Leitfadens entspricht.

 $\overline{a}$ 

<sup>8</sup> Informationen zum Download und der Lizenz finden Si[e hier.](https://www.luis.uni-hannover.de/de/services/betrieb-und-infrastruktur/software-lizenzen/software-katalog/produkte/citavi)

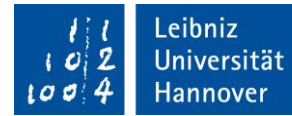

**Tipp:** Mit dem Citavi Picker können Sie Daten aus dem Internet oder aus PDF-Dokumenten schneller in Ihr Citavi-Projekt übernehmen.

Für einen Literaturverweis im Text können Sie nun in Word über *Einfügen* den Autor und das Jahr in Klammern erzeugen. *Mit Optionen einfügen* ist dann erforderlich, wenn Sie z. B. das Präfix "vgl." benötigen, Seitenzahlen angeben oder einen Nachweis in der Fußnote erzeugen möchten. Außerdem ist es möglich im Reiter *Nachweise* bei einem bereits erzeugten Zitat über Zitattyp > Indirektes Zitat automatisch ein "vgl." bzw. "Vgl." zu generieren oder nachträglich Seitenzahlen anzugeben.

Wenn Sie einen Beitrag aus einem Gesetzeskommentar zitieren möchten, sollte der Gesetzeskommentar zuerst in Citavi angelegt werden, damit Sie den Beitrag aus dem Gesetzeskommentar anlegen können.

In Citavi kann eine gesamte Literaturliste ausgegeben werden, die anschließend in das Dokument eingefügt werden kann. Um nur solche Quellen auszugeben, die Sie auch in Ihrer Arbeit zitiert haben, filtern Sie in Citavi über *weitere Auswahlmöglichkeiten > nach zitierten Titeln im geöffneten Dokument*.

**Tipp:** Sie können Citavi auch nutzen, wenn Sie Ihre Arbeit in LaTeX schreiben. Mit Citavi fügen Sie dann Quellennachweise und Zitate mit dem jeweiligen BibTeX-Key in Ihr TeX-Dokument ein. Citavi erzeugt automatisch die BibTeX-Datei, die Ihr TeX-Programm benötigt, um das abgabefertige Dokument zu erstellen (klicke [hier\)](https://www1.citavi.com/sub/manual6/de/index.html?101_creating_a_publication_with_latex.html).

### <span id="page-15-0"></span>5.4 Wichtige Regeln

Im Rahmen einer wissenschaftlichen Arbeit gilt es beim Zitieren Folgendes zu beachten:

- Wörtliche Zitate sind durch doppelte Anführungsstriche einzugrenzen ("...").
- Werden in einem wörtlichen Zitat Worte weggelassen, so ist dies durch drei eingeklammerte Punkte deutlich zu machen […].
- Die wörtliche Übernahme von Literaturstellen sollte grundsätzlich die Ausnahme bilden und möglichst kurzgehalten werden.
- Fügt man etwas zu einem wörtlichen Zitat hinzu, so muss die jeweilige Ergänzung vom Verfasser kenntlich gemacht werden (z. B. durch den eingeklammerten Zusatz "Anmerkung des Verfassers").

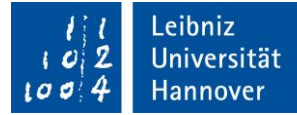

- Soll eine Quelle mit einem einzelnen Ergebnis oder einer einzelnen Textpassage angesprochen werden, so erfolgt die Quellenangabe unter Nennung der genaueren Fundstelle (d. h. mit Seitenangabe). Durch ein "f." wird deutlich gemacht, dass sich das Zitat auch auf die folgende Seite erstreckt. Die Verwendung der Abkürzung "ff." (für "folgende Seiten") steht für ein unbestimmtes Ende der Quellenfundstelle.
- Wird eine Quelle in ihrer Gesamtheit angesprochen, so erfolgt die Quellenangabe ohne Seitenangabe.
- Haben mehr als zwei Autoren einen Beitrag verfasst, ist beim Zitieren nur der erstgenannte Autor zu nennen. Die Co-Autoren werden durch "et al." (et alii = und andere) wiedergegeben (z. B. Jacob et al. (2019), S. 3144.).<sup>9</sup>
- Werden zur Untermauerung einer Aussage mehrere Belegstellen verwendet, so sind diese zunächst nach dem Erscheinungsjahr und anschließend alphabetisch aufzulisten, wobei mit dem ältesten Werk begonnen wird (z. B. Roberts et al. (2005); Hardeck et al. (2019); Jacob et al. (2019)).
- Grundsätzlich gilt, dass immer aus der Originalquelle zitiert werden sollte. Ist diese nicht zugänglich, darf ausnahmsweise nach Sekundärliteratur zitiert werden. Dabei ist zunächst die Originalstelle anzugeben und mit dem Zusatz "zit. nach", gefolgt von der Angabe der tatsächlichen Fundstelle, zu ergänzen (z. B. Sundaramurthy und Lewis (2003), S. 397, zit. nach Roberts et al. (2005), S. 7).
- Wenn Sie ein Interview durchgeführt haben, fügen Sie eine Abschrift des Interviews als Anhang bei und verweisen Sie im Text darauf. Ein Verweis im Literaturverzeichnis ist nicht erforderlich.

**Wichtig:** Sie sollten bei der Zitation sehr sorgfältig sein. Hier gilt: **Zitieren Sie im Zweifelsfall lieber einmal zu viel als einmal zu wenig.** Werden nämlich Sätze oder Absätze von anderen Personen übernommen, ohne diese zu erwähnen, spricht man von Plagiat und Ihre Arbeit wird zwangsläufig mit einer 5,0 bewertet. Plagiat wird auch dann begangen, wenn Sie eine Aussage in einer Quelle lediglich umschreiben oder ein englischer Text nur übersetzen wird, ohne die Originalquelle anzugeben.

 $\overline{a}$ 

<sup>&</sup>lt;sup>9</sup> Im Literaturverzeichnis sind sämtliche Autoren einer Quelle namentlich aufzuführen.

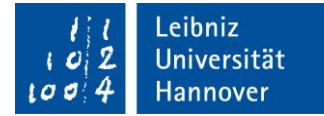

## <span id="page-17-0"></span>5.5 Literaturverzeichnis

Bei den Quellenangaben sind folgende Angaben notwendig:

- Name und (ggf. abgekürzter) Vorname des(r) Verfasser(s) und des(r) Herausgeber; o. V. sofern nicht vorhanden;
- Erscheinungsjahr der Publikation;
- Titel (ggf. Untertitel) des Werkes; bei Aufsätzen aus Herausgeberwerken wird zudem der Titel des Herausgeberwerkes ergänzt; vor diesem ist der Name des Herausgebers gefolgt von dem Hinweis "(Hrsg.)" einzufügen<sup>10</sup>; bei Aufsätzen aus Zeitschriften wird auch der Titel der Zeitschrift angegeben;
- Auflage (falls es nicht die Erste ist);
- Verlag, Verlagsort und, sofern bei Herausgeberwerken abweichend vom Jahr der Publikation, das Jahr;
- Bei Aufsätzen in Zeitschriften oder Herausgeberwerken die Anfangs- und Endseitenzahl des Aufsatzes;
- Bei Loseblattsammlungen der Stand der Verwendung der Quelle.

#### **Beispiele:**

 $\overline{a}$ 

- Backhaus, K./Erichson, B./Plinke, W./Weiber, R. (2021): Multivariate Analysemethoden Eine anwendungsorientierte Einführung, 16. Aufl., Berlin.
- Knop, W. (2006): Kommentierung zu § 270 HGB, in Küting, K./Weber, C.-P. (Hrsg.): Handbuch der Rechnungslegung - Einzelabschluss – Kommentar zur Bilanzierung und Prüfung, Loseblatt, Stand: 2. Ergänzungslieferung November 2006, Schäffer-Poeschel, Stuttgart.
- Köplin, M./Koch, C. (2010): Kommentierung zu § 8a KStG, in Erle, B./Sauter, T. (Hrsg.) (2010): Heidelberger Kommentar zum Körperschaftsteuergesetz – die Besteuerung der Kapitalgesellschaft und ihrer Anteilseigner, 3. Aufl., C. F. Müller Verlag, Heidelberg.
- Pung, A./Dötsch, E. (2007): Kommentierung zu § 8a KStG nF, in Dötsch, E./Jost, W./Pung, A./Witt, G. (Hrsg.): Kommentar zum Körperschaftsteuergesetz, Loseblatt, Stand: 61. Ergänzungslieferung November 2007, Schäffer-Poeschel, Stuttgart.

Bei Zeitschriftenbeiträgen kann auf die Heftnummer<sup>11</sup> verzichtet werden, wenn die Seiten fortlaufend nummeriert werden und die Jahresangabe den Beitrag eindeutig bestimmt.

<sup>&</sup>lt;sup>10</sup> Dieses gilt auch für Gesetzeskommentare, sofern es vom Herausgeber verschiedene Bearbeiter gibt.

<sup>&</sup>lt;sup>11</sup> Es sei darauf hingewiesen, dass Heftnummer und Jahrgang nicht dasselbe ist.

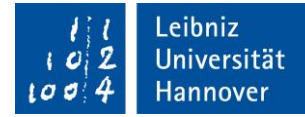

#### **Beispiel:**

Hanlon, M., & Heitzman, S. (2010). A review of tax research. *Journal of Accounting and Economics*, 50(2-3), 127-178.

Gerichtsbeschlüsse und Verwaltungsanweisungen sind stets mit Datum, Aktenzeichen und Fundstelle aufzuführen.

#### **Beispiele:**

BFH (2005): Beschluss v. 11.05.2005, VII B 244/04, in: BStBl II 2006, 201.

BMF-Schreiben v. 15.7.2004, in: BStBl I 2004, S. 593 - 603.

OFD Hannover, Verfügung vom 16.06.1995, in: DStR 1995, S. 1151.

Die Quellenangaben sind mit einem Punkt abzuschließen.

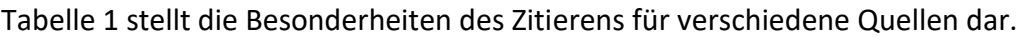

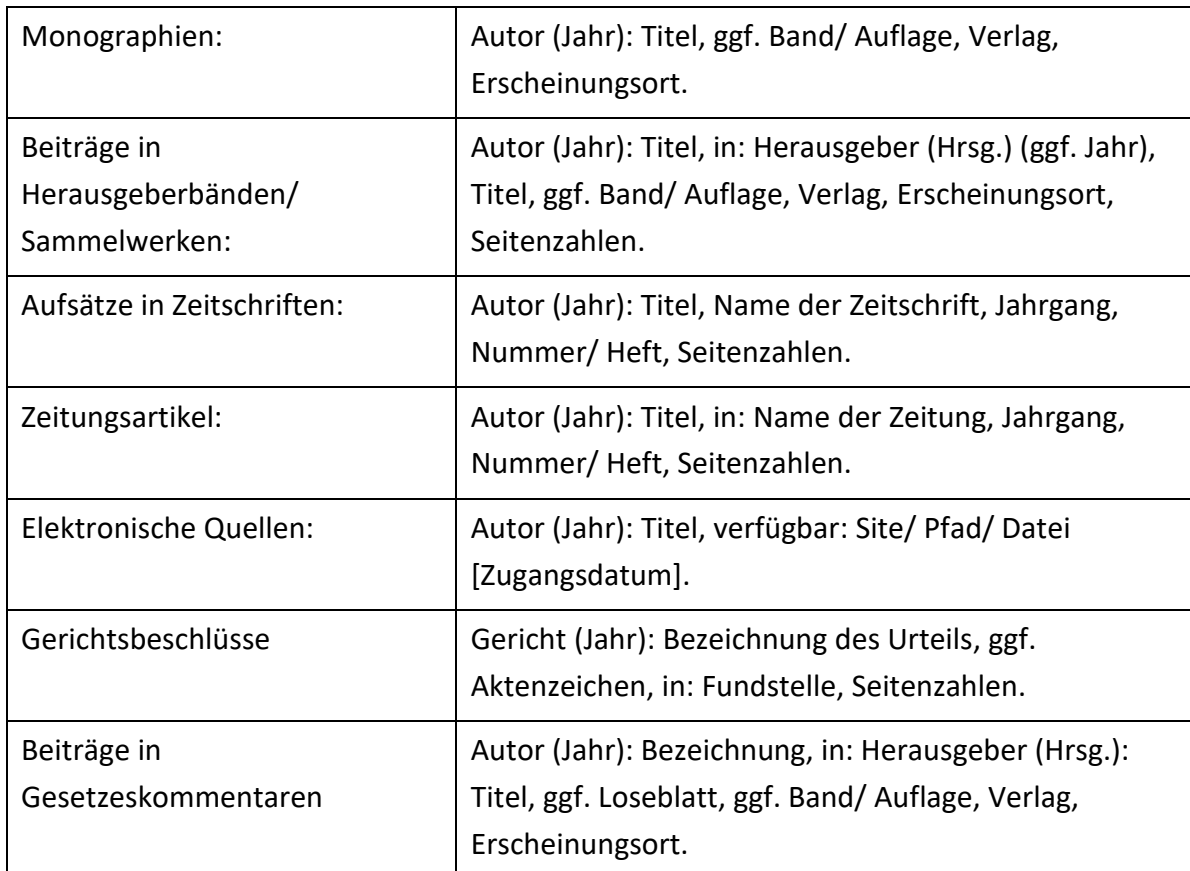

Tabelle 1: Besonderheiten von Quellenangaben

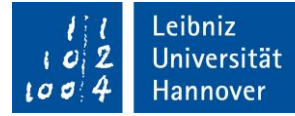

Im Literaturverzeichnis sind alle im Text zitierten Quellen alphabetisch nach dem Verfassernamen zu ordnen. Werden mehrere Schriften eines Verfassers berücksichtigt, dann sind diese chronologisch (die früheste Schrift zuerst) aufzulisten. Die Schriften, die ein Verfasser allein erstellt hat, werden vor jene eingereiht, die er zusammen mit anderen Autoren erstellt hat. Liegen zu einem Verfasser oder Autorenteam mehrere Veröffentlichungen im gleichen Jahr vor, so werden die einzelnen Quellen durch Hinzufügen von Kleinbuchstaben zum Erscheinungsjahr in alphabetischer Titelreihenfolge unterschieden. Diese Bezeichnung wird auch bei der Zitierung im Text verwendet.

#### **Beispiele:**

- Alm, J. (2014a). Does an uncertain tax system encourage "aggressive tax planning"?. *Economic Analysis and Policy*, 44(1), 30-38.
- Alm, J. (2014b). Expanding the theory of tax compliance from individual to group motivations. In: *A Handbook of Alternative Theories of Public Economics*. Edward Elgar Publishing.

Sofern entsprechende Literatur verwendet wird, ist das Literaturverzeichnis zur besseren Übersichtlichkeit in zwei Abschnitte zu unterteilen: 1. Kommentare, Monographien, Zeitschriftenbeiträge, Beiträge aus Sammelwerken und 2. Verzeichnis der Urteile und Verwaltungsanweisungen.

#### <span id="page-19-0"></span>5.6 Gesetze

 $\overline{a}$ 

Gesetze sind nicht im Literaturverzeichnis aufzuführen.<sup>12</sup> Ein wörtliches Zitat ist nur erforderlich, wenn der genaue Wortlaut des Gesetzestextes wiedergegeben wird, beispielsweise um den Gesetzestext auszulegen.

#### <span id="page-19-1"></span>5.7 Elektronische Quellen

Bei elektronischen Quellen kommt es vor, dass keine Datums- bzw. Jahresangabe vorhanden ist oder dass der Inhalt von einem Unternehmen publiziert wurde und keine Person als Autor vorhanden ist. In diesen Fällen ist die Abkürzung o. J. bzw. der Name des Unternehmens zu verwenden.

<sup>&</sup>lt;sup>12</sup> Eine Ausnahme stellen Gesetzestexte dar, die nicht allgemein verfügbar sind, und Gesetze, die in der Arbeit in unterschiedlichen Fassungen zitiert werden.

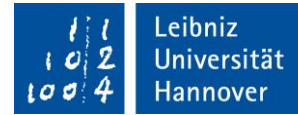

#### **Beispiele:**

- Handelsblatt (2021): Die Vor- und Nachteile des bedingungslosen Grundeinkommens, verfügbar: https://www.handelsblatt.com/finanzen/steuern-recht/steuern/grundeinkommen-indeutschland-die-vor-und-nachteile-des-bedingungslosen-grundeinkommens/25623926.html [Stand: 01.03.2021].
- Macht, W. (o. J.): Gemeiner Wert / 2 Abgrenzung zum Teilwert, verfügbar: https://www.haufe.de/finance/haufe-finance-office-premium/gemeiner-wert-2-ab-grenzungzum-teilwert\_idesk\_PI20354\_HI1091392.html [Stand: 28.12.2020].
- Torgler, B./Schneider, F. (2004): Does Culture Influence Tax Morale? Evidence from Different European Countries, CREMA Working Paper No. 2004 – 17, verfügbar: http://www.cremaresearch.ch/papers/2004-17.pdf [Stand: 05.04.2012].

## <span id="page-20-0"></span>6 Hinweise zu der Nutzung von Statistiksoftware

Sollten Sie an unserem Institut eine empirische Arbeit schreiben, können Sie die Auswertungen prinzipiell mit jeder beliebigen Software durchführen (z. B. Stata, R oder SPSS). Der Code sollte dabei gut kommentiert und nachvollziehbar sein.

**Empfehlung:** Wir empfehlen Ihnen bei empirischen Arbeiten die Statistiksoftware STATA. Diese können Sie kostenlos im its-Pool an der LUH nutzen. Es gibt außerdem relativ kostengünstige 6-Monats Lizenzen für Studierende (ca. 50 €). Zudem bieten wir einen Grundlagen Kurs für Stata bei Ilias an (weitere Infos zum Kurs *Einführung in des wissenschaftliche Arbeiten* erhalten Si[e hier\)](https://www.steuern.uni-hannover.de/de/lehre/wissenschaftliches-arbeiten/). Beachten Sie außerdem, dass Sie von Ihrem betreuenden Mitarbeiter bzw. Ihrer betreuenden Mitarbeiterin lediglich für Stata Unterstützung bei Fragen zur Programmierung erhalten.

## <span id="page-20-1"></span>7 Hinweise zur Präsentation bei Seminararbeiten

### <span id="page-20-2"></span>7.1 Gestaltung des Vortrags

- Dem Vortrag sollte eine Gliederung (sprich ein roter Faden) zugrunde liegen.
- Folgenden Ablauf sollten Sie zudem bei dem Vortrag berücksichtigen:
	- Einleitung (Vorstellung des Themas bzw. der Forschungsfrage)
	- Hauptteil (Vorstellung des Gegenstandes, Analysen und Diskussion)
	- Schluss (Zusammenfassung und Reflexion wesentlicher und zentraler Sachverhalte, ggf. auf offene Fragen verweisen sowie Diskussionsanstöße geben)
- Die Inhalte sollten möglichst frei vorgetragen werden.

Leitfaden für die Erstellung wissenschaftlicher Arbeiten Prof. Dr. Kay Blaufus

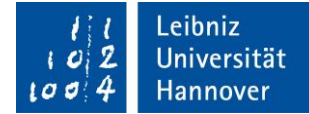

- Stellen Sie sich bzw. Ihre Gruppe zu Beginn kurz mit Namen vor.
- Üben Sie den Vortrag im Vorfeld insbesondere hinsichtlich des Zeitmanagements.

## <span id="page-21-0"></span>7.2 Folien

- Nummerieren Sie die Folien.
- Verwenden Sie eine serifenlose Schrift wie z. B. Arial oder Times New Roman.
- Verwenden Sie mindestens die Schriftgröße 20 Pt.
- Überfrachten Sie die Folie nicht mit Text  $\rightarrow$  Abbildungen sind häufig aussagekräftiger.
- Sie brauchen geschätzt pro Folie mindestens drei bis vier Minuten Redezeit. Achten Sie also darauf, nicht zu viele Folien zu verwenden.
- Seien Sie sparsam mit dem Einsatz von Farben und Effekten und setzen Sie diese nur gezielt ein. Nutzen Sie ein schlichtes Foliendesign (weißer Hintergrund und schwarze Schrift).
- Fügen Sie auf den Folien Literaturnachweise als Kurzbelege ein und erstellen Sie eine letzte Folie mit einem ausführlichen Literaturverzeichnis.

# <span id="page-21-1"></span>8 Häufige Fehler

Abschließend werden einige Fehler, die im Rahmen von Seminar- und Abschlussarbeiten immer wieder auftreten, aufgezeigt. Nutzen Sie diese Auflistung als Checkliste für Ihre eigene Arbeit und vergewissern Sie sich, dass Sie diese Fehler ausschließen können.

### **Formale Fehler:**

 $\overline{a}$ 

- □ Nach Paragraphen- und vor Prozent-Zeichen wird ein Leerzeichen vergessen.
- $\Box$  Fehlerhafte Sortierung von Umlauten im Literaturverzeichnis.<sup>13</sup>
- $\Box$  Im Anhang wird ein Abbildungs- und Tabellenverzeichnis erstellt.<sup>14</sup>
- □ Ein Anhangsverzeichnis fehlt.
- □ Vergessene alphabetische Sortierung des Abkürzungs- und Symbolverzeichnisses.

<sup>&</sup>lt;sup>13</sup> Richtigerweise werden Umlaute (Ä, Ö, Ü) genau wie die jeweiligen Vokale (A, O, U) behandelt.

<sup>&</sup>lt;sup>14</sup> Das ist nicht korrekt, da sich diese Verzeichnisse bereits vor dem Textteil befinden.

Leitfaden für die Erstellung wissenschaftlicher Arbeiten Prof. Dr. Kay Blaufus

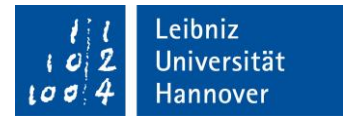

- □ Fußnoten enden nicht mit einem Punkt.
- □ Vortragsfolien sind nicht nummeriert.
- □ Bei wörtlichen Zitaten wird "vgl." verwendet.

#### **Methodische Fehler:**

 $\overline{a}$ 

- □ Prozentpunkte werden mit Prozent verwechselt.
- □ Der Datensatz wird ungenau beschrieben.<sup>15</sup>
- □ Die aufgestellten Hypothesen passen nicht zur Forschungsfrage.
- □ Die aufgestellten Hypothesen werden nicht beantworten.

<sup>&</sup>lt;sup>15</sup> Zu einer genauen Beschreibung gehört im zutreffenden Fall auch die Angabe: "Der Datensatz wurde vom Institut für Betriebswirtschaftliche Steuerlehre zur Verfügung gestellt."